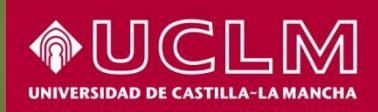

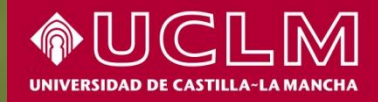

# **Gestiona** tu firewall desde el IPAM

Evangelino Valverde

JJTT RedIRIS 2019

Imagen: The Jim Henson Company, Museum of Moving Image

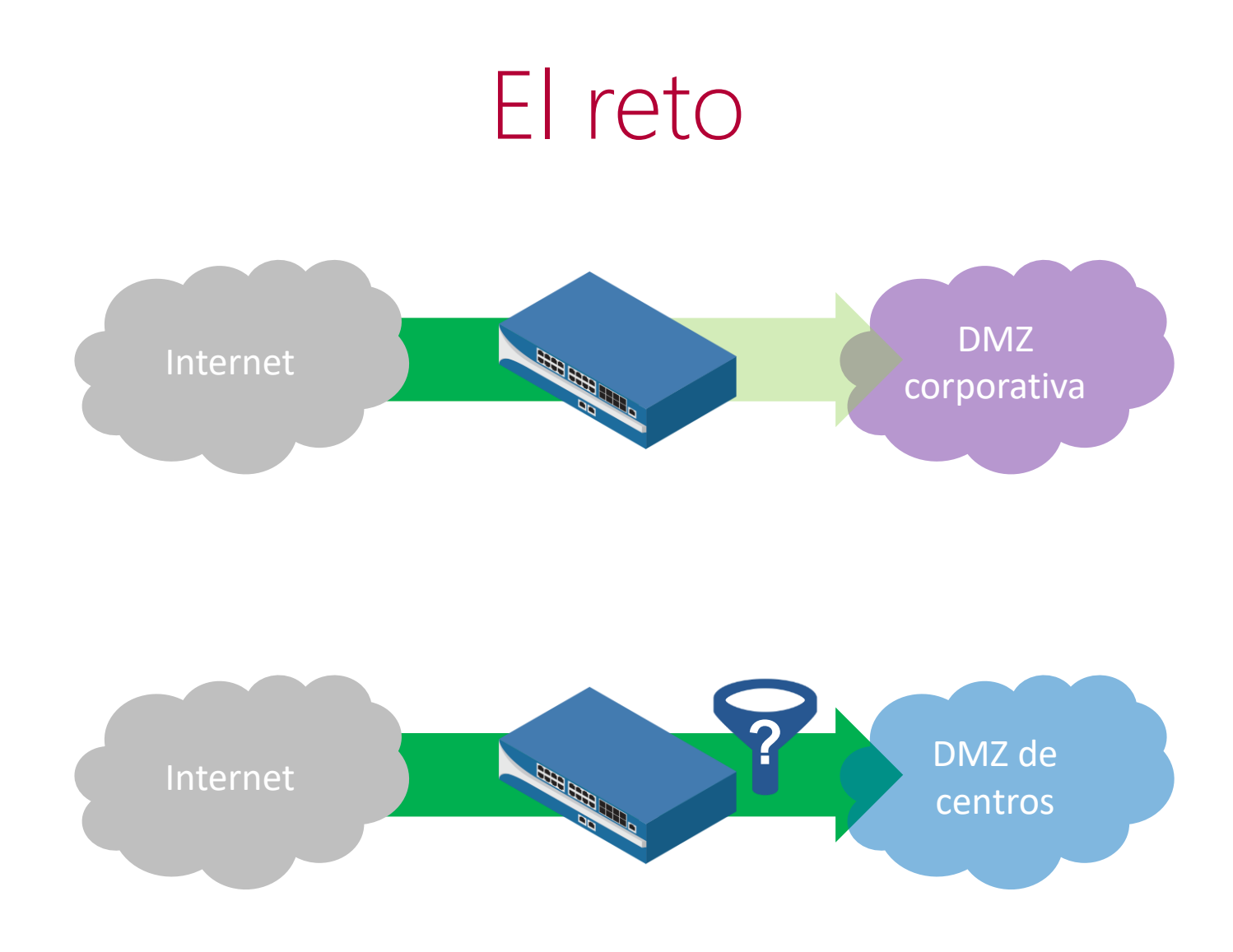

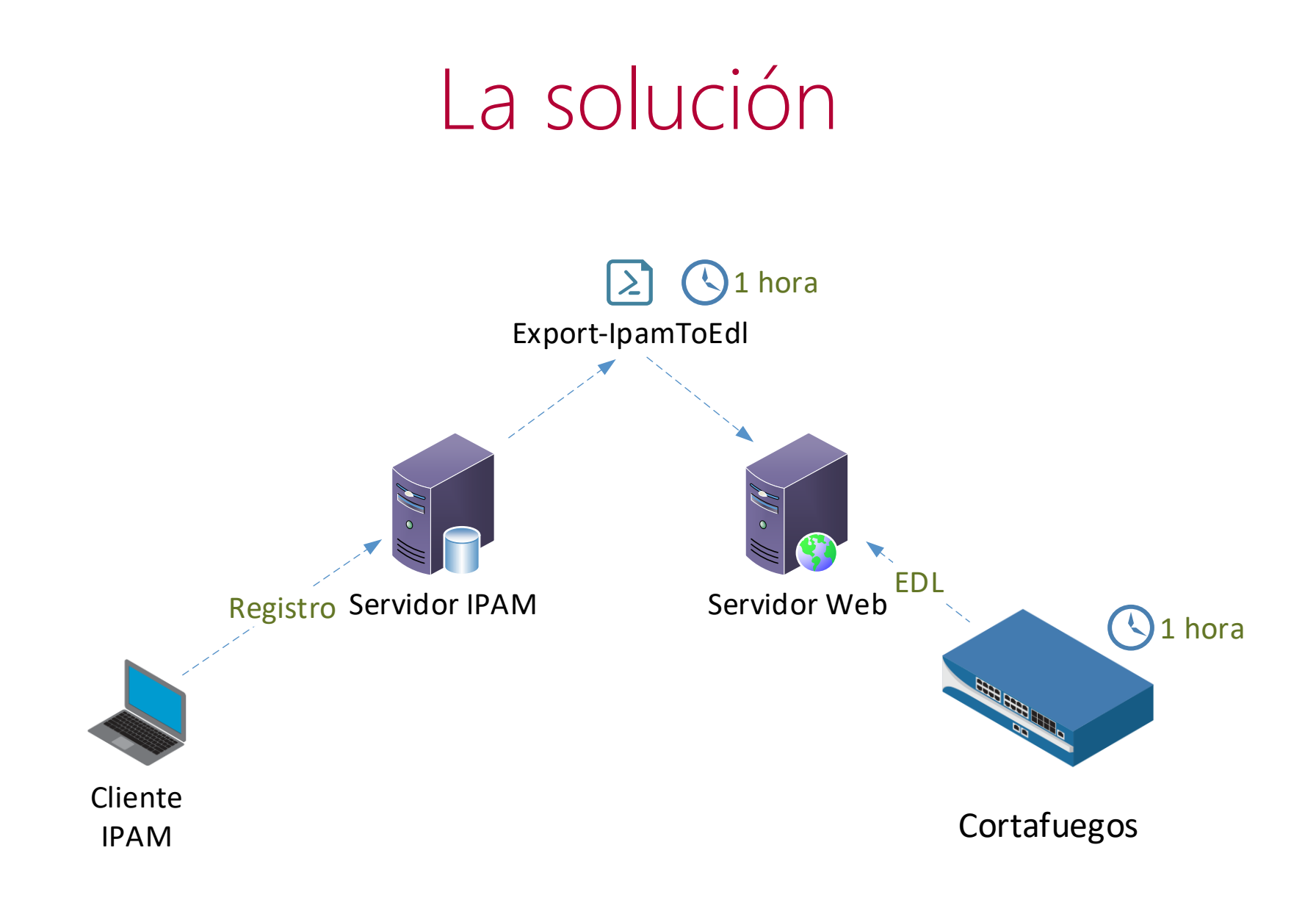

## Registro en el IPAM

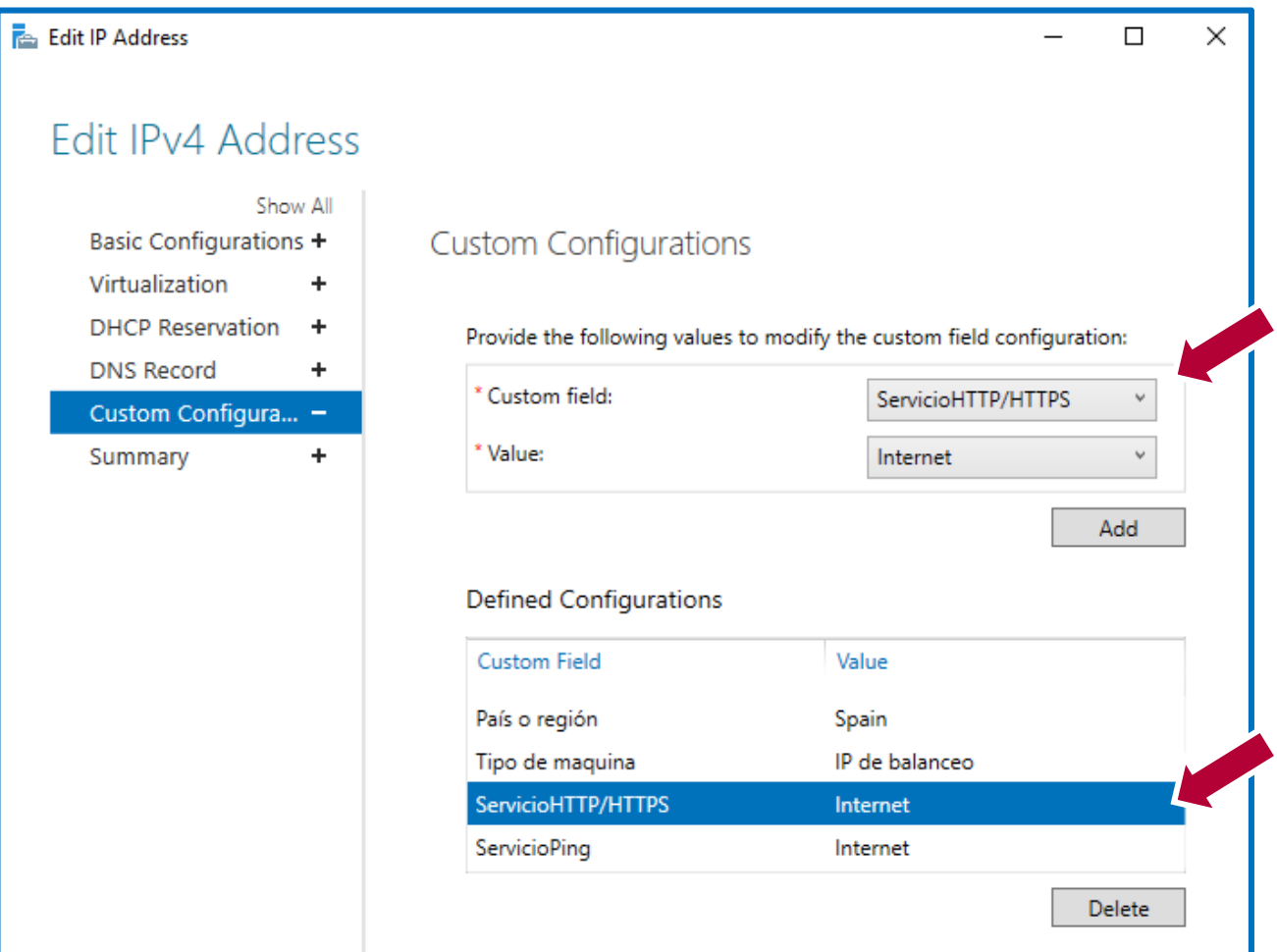

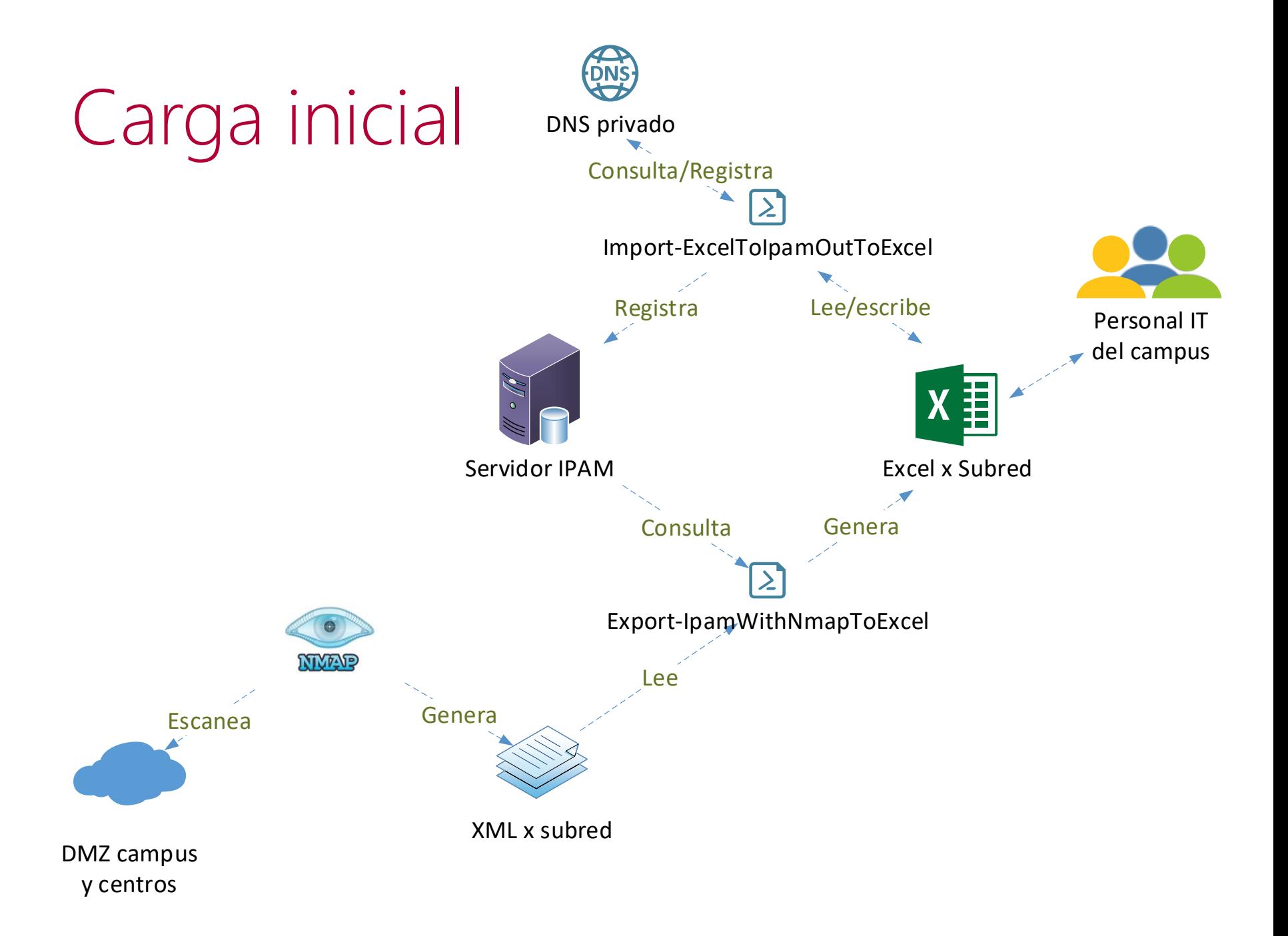

#### Resultados

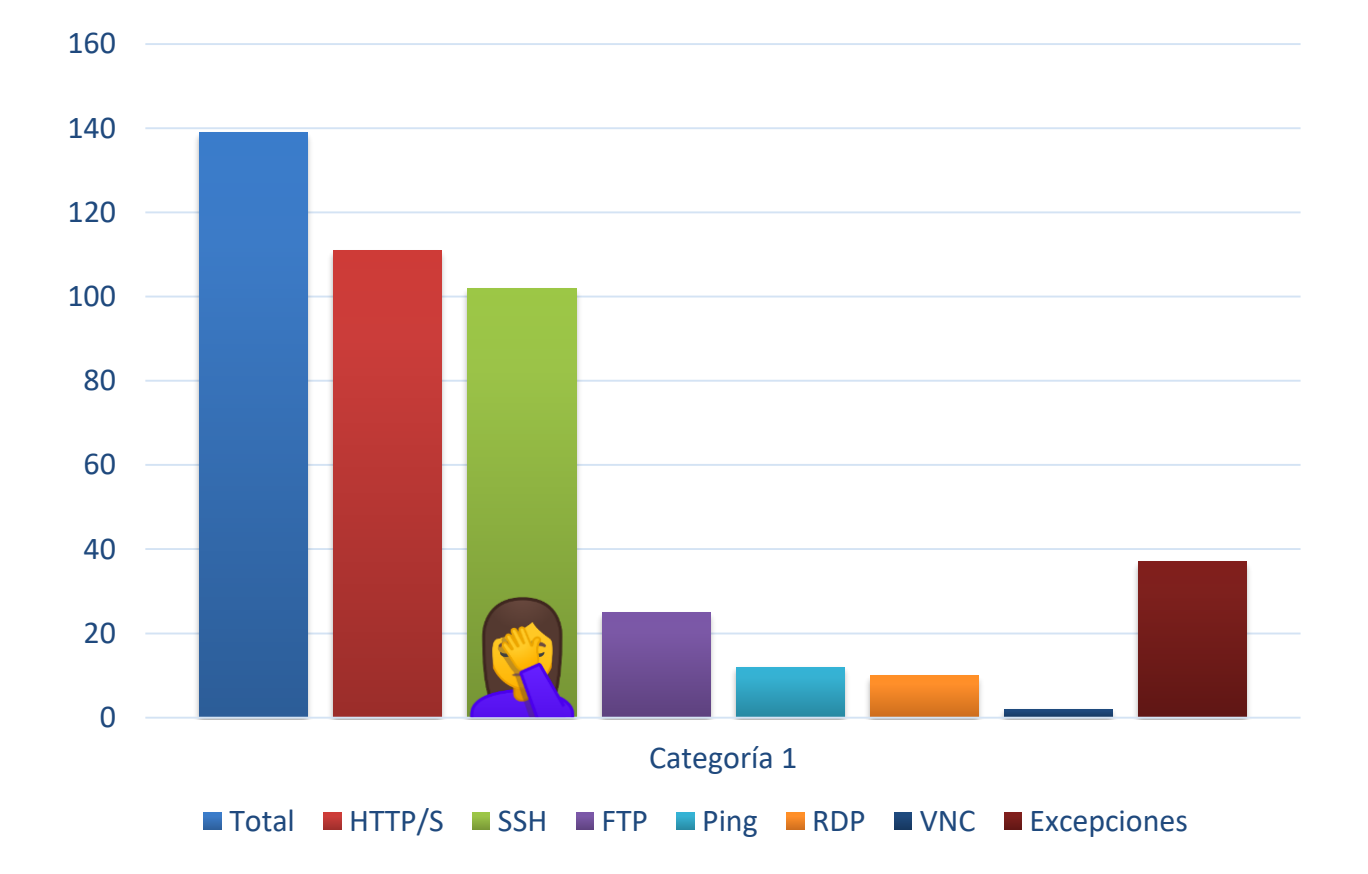

#### 3/4 de los nodos automatizados

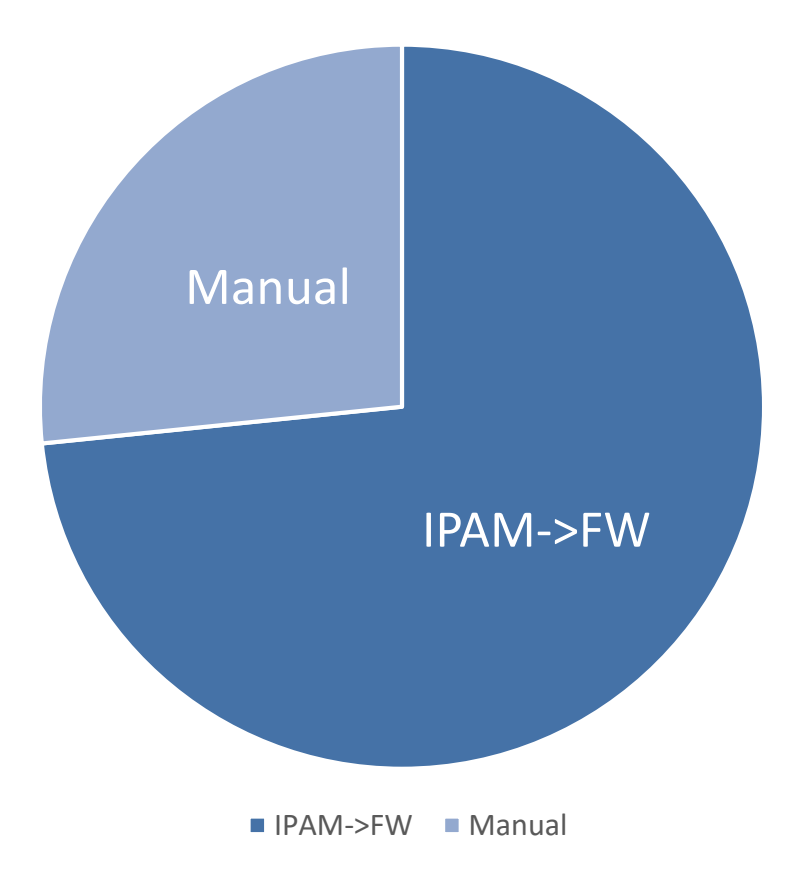

### Superficie de exposición

2.046.558.208 puertos

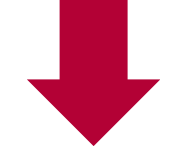

558 puertos

#### Superficie de exposición

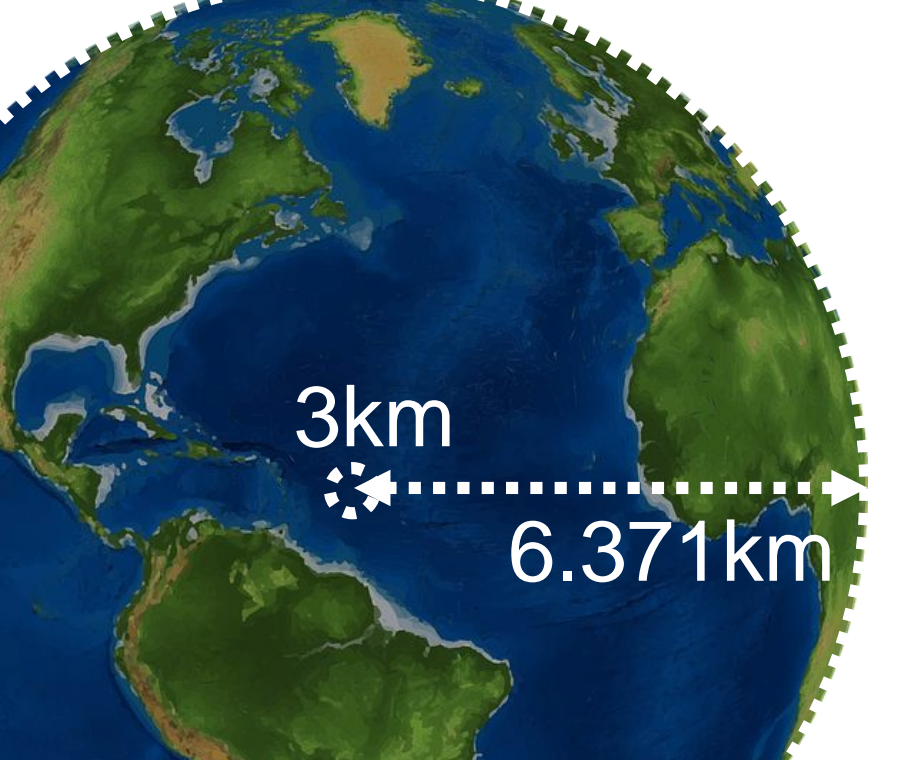

## Esfuerzo

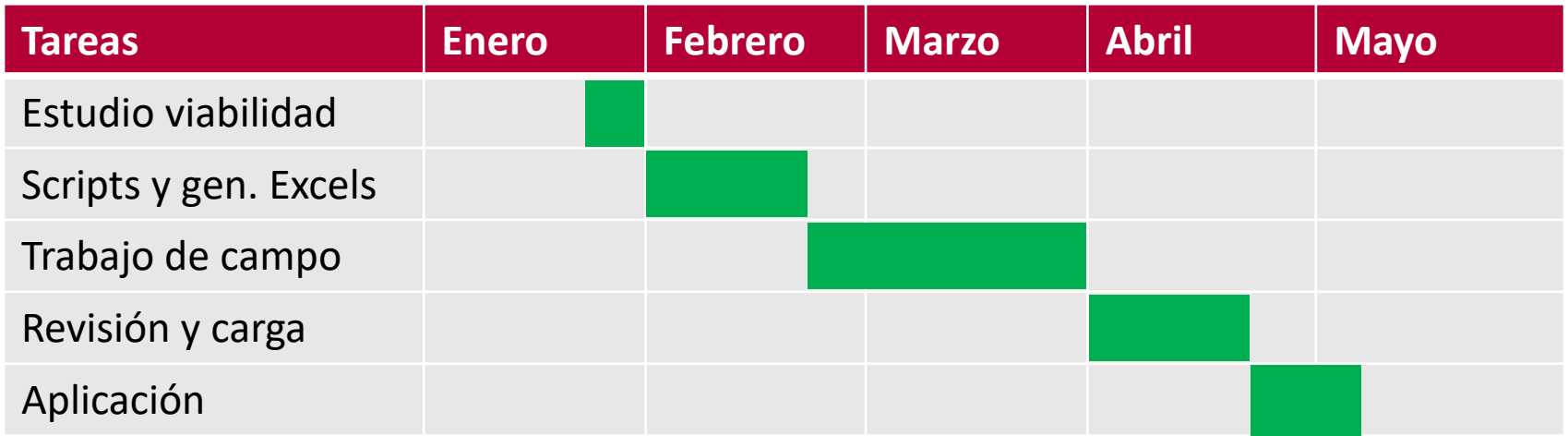

### Siguientes pasos

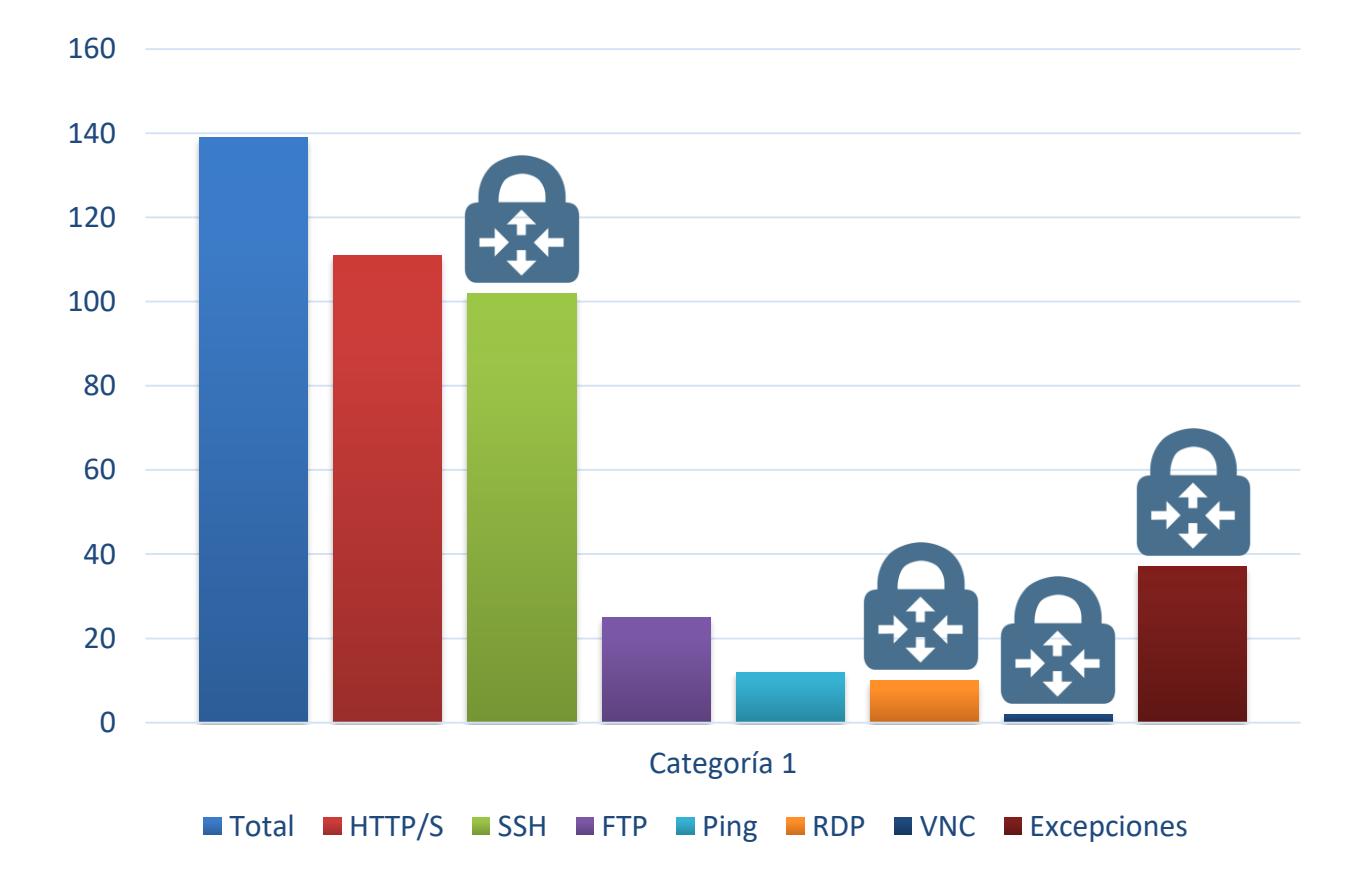

# *Es más fácil ponerse unas chanclas que alfombrar el mundo*

Anthony de Mello